## **Video Exporting Guide for Photos**

If you imported your video to Photos, or if your video is saved in Photos, you will need to export your video before uploading to the Pearson ePortfolio system.

## **Please follow these instructions to export your video from Photos:**

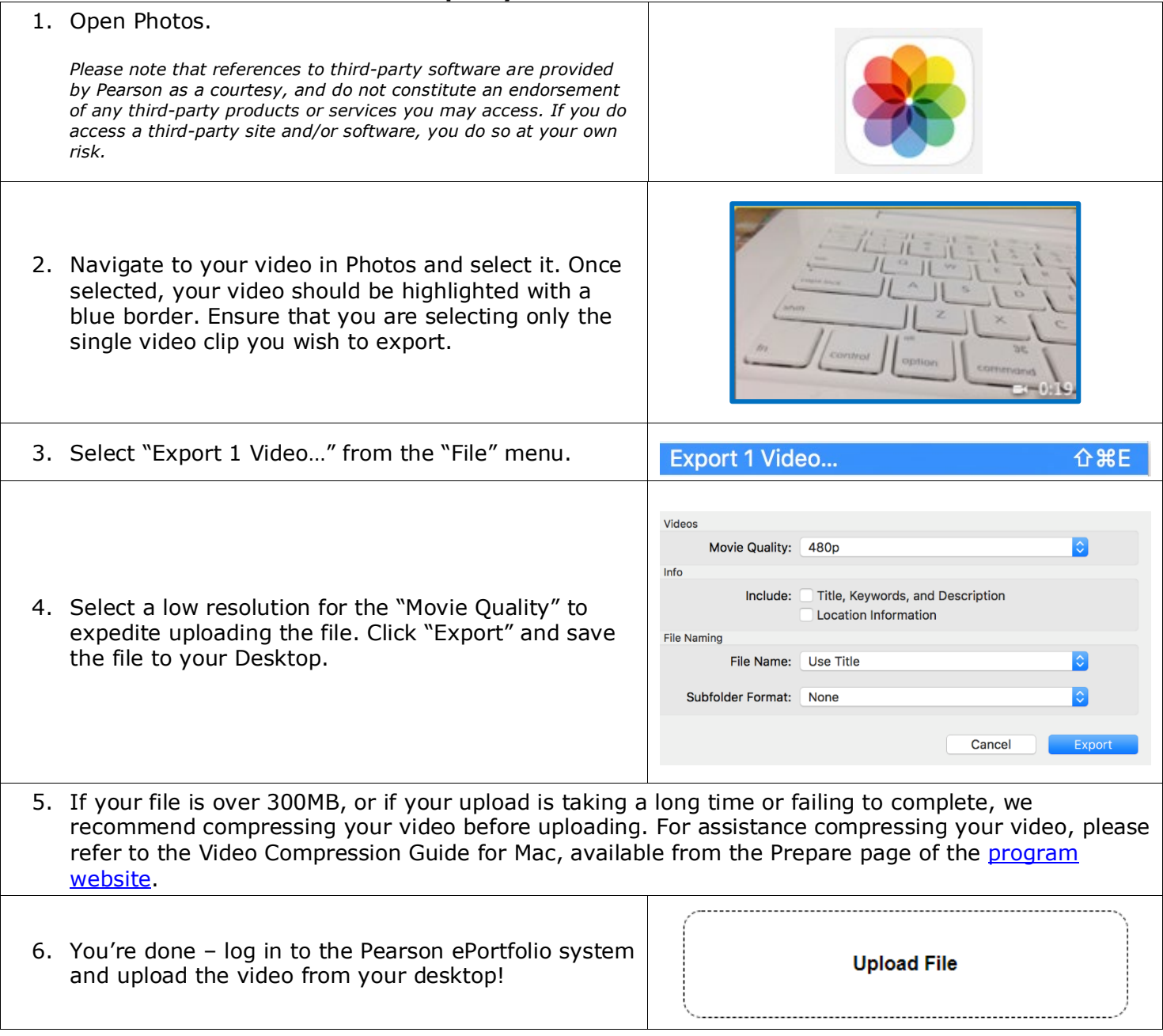

## **For Additional Support**

Please visit the program website, [www.mtel.nesinc.com,](http://www.mtel.nesinc.com/) to review additional support materials.